## **Student Walk Through Guide**

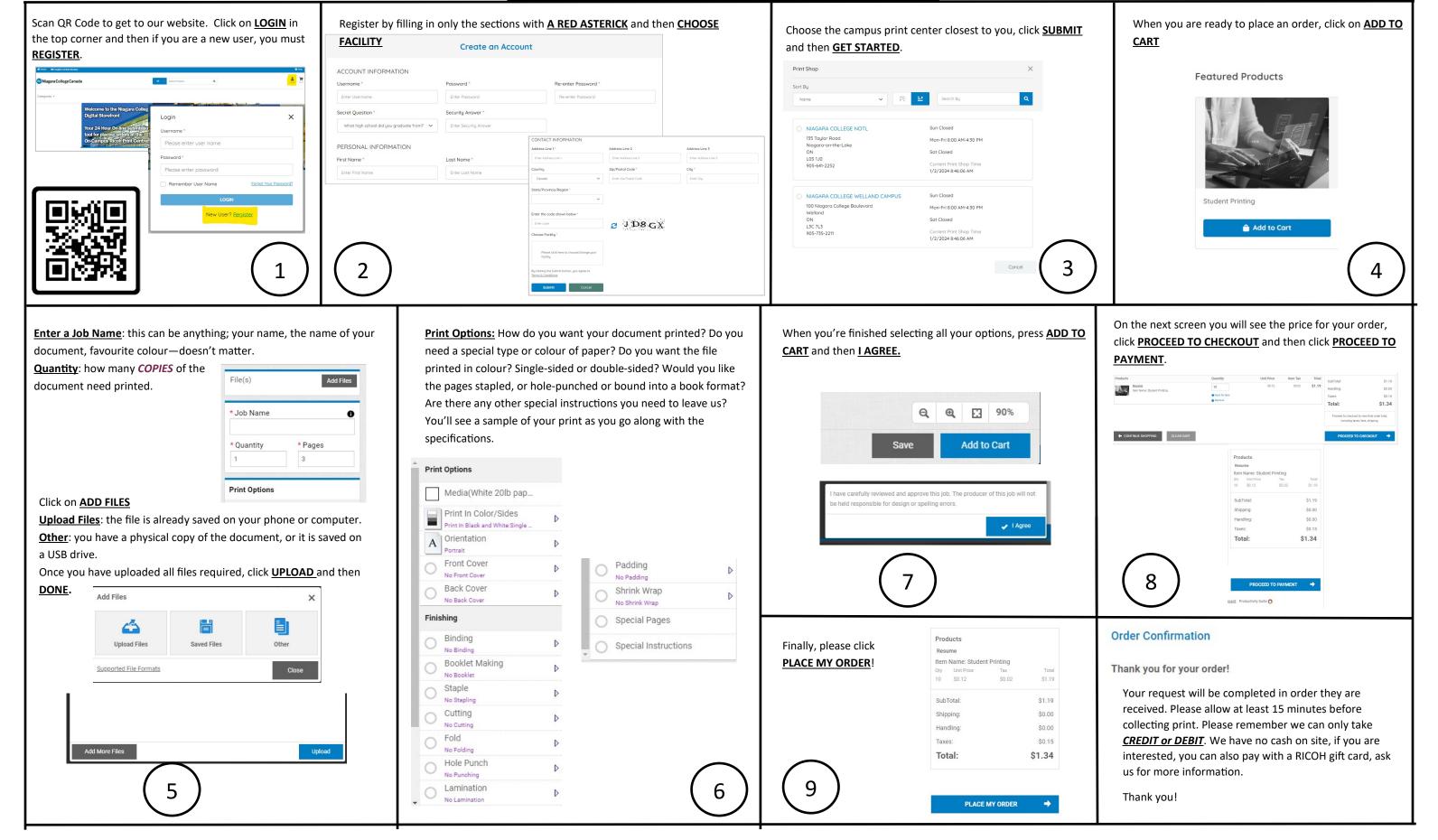